# **BAB III**

# **METODOLOGI PENELITIAN**

# **3.1 Objek Penelitian**

Adapun yang menjadi objek penelitian dalam penelitian ini adalah SMP Negeri 2 Way Pengubuan yang berlokasi di Candi Rejo, Lampung Tengah.

## **3.2 Metode Rapid Application Development**

Berdasarkan masalah yang sudah dijabarkan, pendekatan pelaksanaan penelitian ini menggunakan model proses RAD, yaitu salah satu model proses yang digunakan untuk menyelesaikan masalah menggunakan pembuatan aplikasi dengan durasi yang relatif singkat. Fase atau tahapan pembuatan aplikasi menggunakan metode RAD ini adalah sebagai berikut:

#### **3.2.1 Menentukan Kebutuhan Proyek**

Pada tahap ini dilakukan pengumpulan data yang nantinya akan di analisa menggunakan alat bantu pemroses Big Data. Pengumpulan data ini juga melibatkan salah satu admin perpustakaan yang memiliki rekapan data buku di perpustakaan SMP Negeri 2 Way Pengubuan. Metode pengumpulan data yang digunakan pada penelitian ini adalah sebagai berikut:

1. Wawancara

Metode wawancara dilakukan dengan menyampaikan sejumlah pertanyaan dari pewawancara yang nantinya akan dijawab oleh narasumber yakni penjaga perpustakaan dan salah satu admin perpustakaan SPM N 2 Way Pengubuan.

2. Observasi

Metode ini di lakukan dengan cara terjun langsung ke lapangan dan mengamati apa saja yang diperlukan dalam proses perancangan sistem informasi.

3. Studi Pustaka

Studi Pustaka adalah metode pengumpulan data yang didapatkan dari hasil olahan orang lain berupa dokumen, buku pustaka, atau jurnal dengan membaca berbagai bahan tulisan yang terkait dengan penelitian dan khususnya penelitian yang bersifat karya ilmiah.

#### **3.2.2 Membuat Prototype**

Tahap yang dilakukan selanjutnya adalah membuat prototype. Di dalam sistem informasi ini nantinya terdapat 6 fitur yang tersedia. Fitur-fitur tersebut diantaranya fitur data buku, fitur data anggota, fitur data user, fitur transaksi, fitur laporan transaksi, dan fitur laporan buku.

Di dalam fitur data buku user dapat melihat data buku yang terdapat di dalam perpustakaan tersebut serta dapat mengubah atau menginput ke dalam sistem. Di dalam fitur data anggota user dapat menambahkan anggota dan dapat melihat berapa banyak anggota yang tergabung. Fitur user dapat digunakan untuk melihat siapa anggota yang sedang online. Di dalam fitur transaksi user dapat digunakan untuk mencetak laporan hasil peminjaman buku ke dalam pdf ataupun excel sehingga dapat dibuat hardcopy. Dan yang terakhir laporan buku dapat digunakan untuk mencetak data buku yang ada di dalam system.

#### **3.2.3 Proses Pengembangan**

Setelah membuat prototype sistem informasi yang dibuat, tahap selanjutnya adalah mengubah prototype tersebut menjadi sebuah sistem informasi dengan menggunakan bahasa pemrograman. Jadi, dapat dikatakan tahap inilah yang cukup intens. Peneliti terus-menerus melakukan koding aplikasi, melakukan testing sistem dengan menggunakan tools dan framework yang mendukung RAD agar cepat terlaksana. Tools dan framework yang di pakai diantaranya adalah PHP Storm, Mysql, dan CodeIgnitare.

#### **3.2.4 Implementasi dan finansial produk**

Pada tahap ini peneliti akan memperbaiki kekurangan yang mungkin terjadi ketika proses pengembangan aplikasi. Langkah terakhir ini dilakukan sebelum menyerahkan aplikasi pada klien.

#### **3.3 Teknik Pengumpulan Data**

Tahap Pelaksanaan Data *K-Means* ini adalah teknik pengumpulan data untuk mendukung penilaian dan evaluasi. Adapun Teknik pengumpulan data yang digunakan oleh penulis dalam penelitian ini adalah:

#### **a. Observasi**

Metode pengumpulan data dengan melakukan pengamatan secara langsung pada SMP N 2 Way Pengubuan dengan topik yang penulis ambil yaitu "**E-LIBRARY MENGGUNAKAN METODE K-MEANS MENGATEGORIKAN BUKU DAN JUDUL BUKU SETIAP KATEGORI BERBASIS WEBSITE (Studi Kasus SMP N 2 Way Pengubuan)**". Pengamatan ini berisi tentang daftar identitas buku yang ada pada perpustakaan SMP N 2 Way Pengubuan.

#### **b. Wawancara**

Wawancara langsung dilakukan pada penjaga perpustakaan SMP N 2 Way Pengubuan. Wawancara ini terkait dengan data buku dan identitas buku untuk menentukan kategori buku berdasarkan judul buku menggunakan *K-Means* pada Perpustakaan SMP N 2 Way Pengubuan.

#### **c. Study Pustaka**

Study Pustaka merupakan metode pengumpulan data yang penulis lakukan dengan cara menggunakan jurnal *K-means* pengkategorian dan buku-buku sebagai penunjang dalam penelitian ini.

#### **3.4 Pengolahan Data**

Dalam pembahasan ini, data set yang digunakan adalah data buku perpustakaan. Atribut yang digunakan adalah: (Id Buku, Judul Buku, Pengarang, Tahun Terbit, Jumlah Buku, Kategori Buku). Sebelum dilakukan perhitungan, akan dibuat terlebih dahulu data mentah, data cleaning, data formation, dan selanjutnya barulah dilakukan perhitungan *K-Means.*

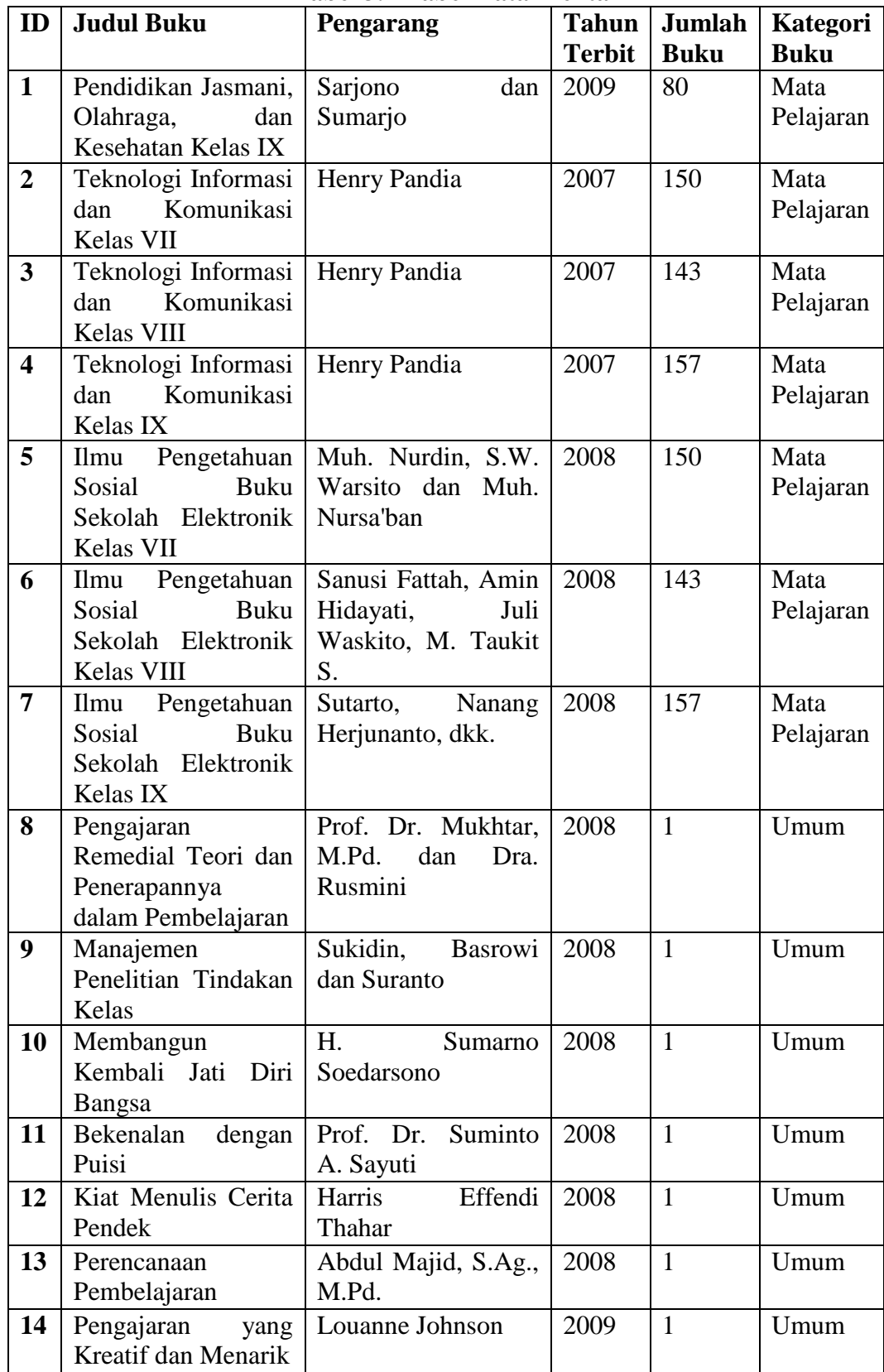

# **Tabel 3.1 Tabel Data Mentah**

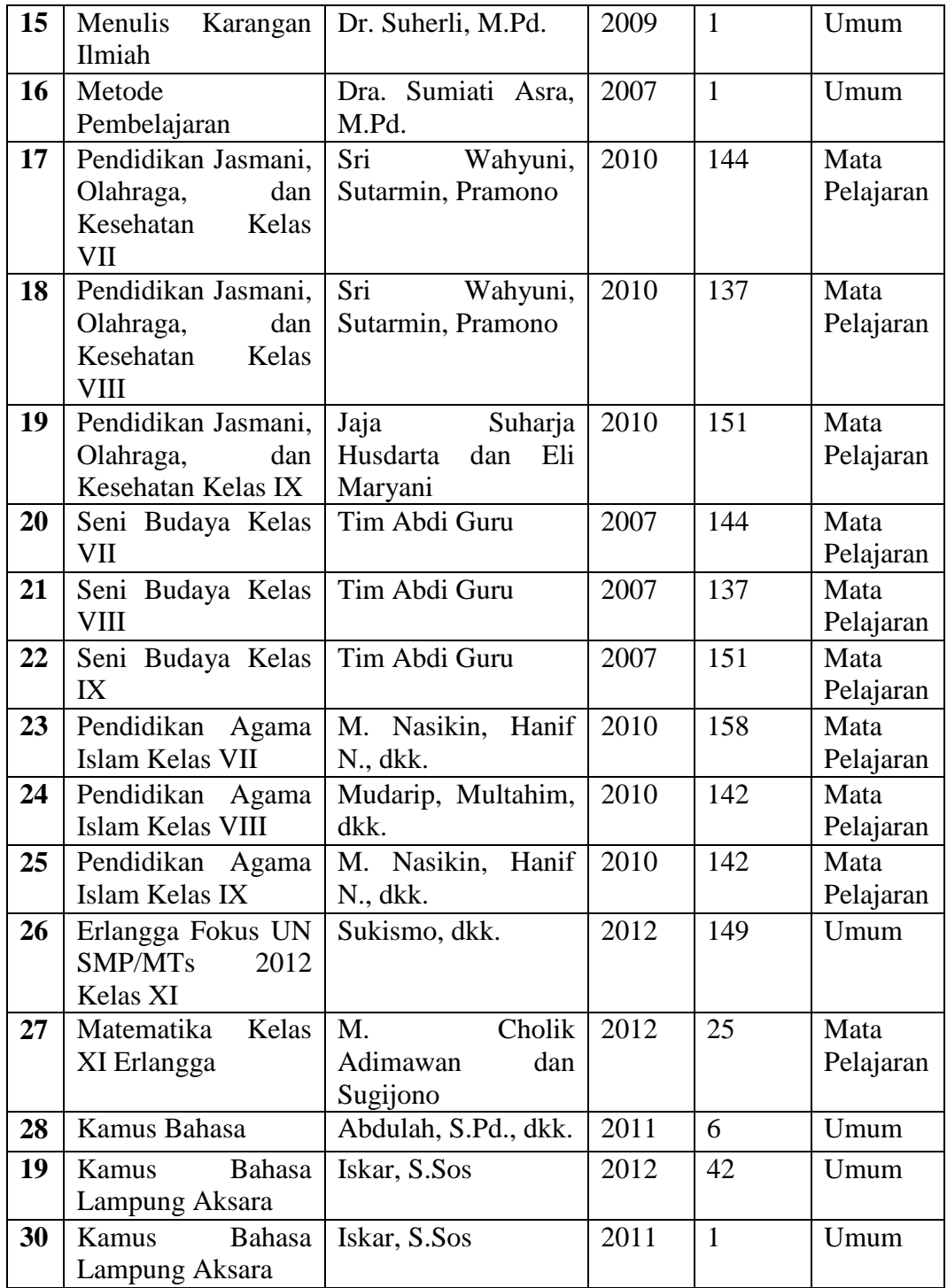

| No             | <b>Judul Buku</b>                                                          | <b>Kategori Buku</b> |
|----------------|----------------------------------------------------------------------------|----------------------|
| $\mathbf{1}$   | Pendidikan Jasmani, Olahraga, dan Kesehatan Kelas IX                       | Mata Pelajaran       |
| $\overline{2}$ | Teknologi Informasi dan Komunikasi Kelas VII                               | Mata Pelajaran       |
| $\overline{3}$ | Teknologi Informasi dan Komunikasi Kelas VIII                              | Mata Pelajaran       |
| $\overline{4}$ | Teknologi Informasi dan Komunikasi Kelas IX                                | Mata Pelajaran       |
| $\overline{5}$ | Ilmu Pengetahuan Sosial Buku Sekolah Elektronik<br>Kelas VII               | Mata Pelajaran       |
| 6              | Ilmu Pengetahuan Sosial Buku Sekolah Elektronik<br>Kelas VIII              | Mata Pelajaran       |
| $\overline{7}$ | Ilmu Pengetahuan Sosial Buku Sekolah Elektronik<br>Kelas IX                | Mata Pelajaran       |
| 8              | Pengajaran Remedial Teori dan Penerapannya dalam<br>Pembelajaran           | Umum                 |
| 9              | Manajemen Penelitian Tindakan Kelas                                        | Umum                 |
| 10             | Membangun Kembali Jati Diri Bangsa                                         | Umum                 |
| 11             | Bekenalan dengan Puisi                                                     | Umum                 |
| 12             | Kiat Menulis Cerita Pendek                                                 | Umum                 |
| 13             | Perencanaan Pembelajaran                                                   | Umum                 |
| 14             | Pengajaran yang Kreatif dan Menarik                                        | Umum                 |
| 15             | Menulis Karangan Ilmiah                                                    | Umum                 |
| 16             | Metode Pembelajaran                                                        | Umum                 |
| 17             | Pendidikan Jasmani, Olahraga, dan Kesehatan Kelas<br>Mata Pelajaran<br>VII |                      |
| 18             | Pendidikan Jasmani, Olahraga, dan Kesehatan Kelas<br><b>VIII</b>           | Mata Pelajaran       |
| 19             | Pendidikan Jasmani, Olahraga, dan Kesehatan Kelas IX                       | Mata Pelajaran       |
| 20             | Seni Budaya Kelas VII                                                      | Mata Pelajaran       |
| 21             | Seni Budaya Kelas VIII                                                     | Mata Pelajaran       |
| 22             | Seni Budaya Kelas IX                                                       | Mata Pelajaran       |
| 23             | Pendidikan Agama Islam Kelas VII                                           | Mata Pelajaran       |
| 24             | Pendidikan Agama Islam Kelas VIII                                          | Mata Pelajaran       |
| 25             | Pendidikan Agama Islam Kelas IX                                            | Mata Pelajaran       |
| 26             | Erlangga Fokus UN SMP/MTs 2012 Kelas XI                                    | Umum                 |
| 27             | Matematika Kelas XI Erlangga                                               | Mata Pelajaran       |
| 28             | Kamus Bahasa                                                               | Umum                 |
| 29             | Kamus Bahasa Lampung Aksara                                                | Umum                 |
| 30             | Kamus Bahasa Lampung Aksara                                                | Umum                 |

**Tabel 3.2 Data Cleaning**

Table 3.2 adalah table data cleaning yang berfungsi menghilangkan data yang tidak digunakan untuk membuat data formation agar dapat mempermudah proses ke dalam data *K-Means*. Dalam hal ini data cleaning sangat membantu dalam memproses perhitungan *K-Means.* Setelah melakukan data cleaning, maka selanjutnya dilakukan data formation seperti tabel 3.3 di bawah ini.

| N <sub>o</sub>  | Judul Buku                                | Kategori Buku                                                                                                    |
|-----------------|-------------------------------------------|----------------------------------------------------------------------------------------------------|
| $\mathbf{1}$    | $\mathbf{1}$                              | $\mathbf{1}$                                                                                                    |
|                 |                                           | $\overline{1}$                                                                                                    |
| $\frac{2}{3}$   | $\frac{2}{3}$                             | $\overline{1}$                                                                                                    |
|                 |                                           | $\mathbf{1}$                                                                                                    |
| $\frac{5}{6}$   | $\frac{5}{6}$ $\frac{6}{7}$ $\frac{7}{8}$ | $\mathbf{1}$                                                                                                    |
|                 |                                           | $\mathbf{1}$                                                                                                    |
| $\overline{7}$  |                                           |                                                                                                    |
| $\overline{8}$  |                                           | $\frac{1}{2}$ $\frac{2}{2}$ $\frac{2}{2}$ $\frac{2}{2}$ $\frac{2}{2}$ $\frac{2}{2}$ $\frac{2}{2}$ $\frac{2}{1}$ $\frac{1}{1}$ |
| $\overline{9}$  | $\overline{9}$                            |                                                                                                    |
| 10              | 10                                        |                                                                                                    |
| $\overline{11}$ | $\overline{11}$                           |                                                                                                    |
| $\frac{12}{13}$ | $\overline{12}$                           |                                                                                                    |
|                 | $\frac{13}{14}$                           |                                                                                                    |
|                 |                                           |                                                                                                    |
| $\overline{15}$ | $\overline{15}$                           |                                                                                                    |
| $\overline{16}$ | $\overline{16}$                           |                                                                                                    |
| $\overline{17}$ | $\overline{17}$                           |                                                                                                    |
| 18              | 18                                        |                                                                                                    |
|                 |                                           | $\overline{1}$                                                                                                    |
| $\frac{19}{20}$ | $\frac{19}{20}$                           | $\mathbf{1}$                                                                                                    |
| $\frac{21}{22}$ | $\frac{21}{22}$                           | $\overline{1}$                                                                                                    |
|                 |                                           | $\overline{1}$                                                                                                    |
| $\overline{23}$ | $\frac{23}{24}$                           | $\mathbf{1}$                                                                                                    |
| 24              |                                           | $\overline{1}$                                                                                                    |
| $\overline{25}$ | $\overline{25}$                           | $\overline{1}$                                                                                                    |
| $\frac{26}{27}$ | $\overline{26}$                           |                                                                                                    |
|                 | 27                                        |                                                                                                    |
| 28              | 28                                        | $\frac{2}{2}$ $\frac{1}{2}$ $\frac{2}{2}$                                                                                     |
| 29              | 29                                        |                                                                                                    |
| 30              | 30                                        |                                                                                                    |

**Tabel 3.3 Data Formation**

Setelah menentukan data yang dimasukkan, kita menentukan bahwa kategori Mata Pelajaran digambarkan sebagai cluster 1 dan Umum digambarkan sebagai cluster 2. Pada bagian Judul Buku diubah menjadi angka supaya memudahkan dalam perhitungan *K-Means*. Setelah melakukan hal tersebut, maka kita bisa memulai dalam perhitungan *K-Means*.

#### **3.5 Penentuan Jumlah Cluster**

Dengan memperhatikan data penelitian yang ada, data perpustakaan SMP N 2 Way Pengubuan dapat ditentukan pengelompokkan yang bertujuan membagi obyek ke dalam 4 Cluster, dan akan terbentuk 4 pusat cluster.

#### **3.6 Penentuan nilai pusat cluster**

Untuk menentukan nilai awal pusat Cluster dilakukan secara acak. Pada bagian ini ditentukan pusat clusternya adalah sebagai berikut :

 $C1 = (1:1)$  $C2 = (8:2)$ 

### **3.7 Penempatan Tiap Obyek ke Cluster Terdekat**

Menghitung jarak terdekat untuk id 1, dapat dihitung dengan langkah berikut: Perhitungan ke C1

$$
\sqrt{(1-1)^2+(1-1)^2}=\sqrt{(0)^2+(0)^2}=\sqrt{0+0}=\sqrt{0}=0
$$

Perhitungan ke C2

$$
\sqrt{(1-8)^2 + (1-2)^2} = \sqrt{(-7)^2 + (-1)^2} = \sqrt{49 + 1} = \sqrt{50} = 7,071067812
$$

Karena nilai C1 lebih kecil dibanding C2 maka untuk buku id 1 masuk ke dalam Cluster 1.

…………………………………………………………………………………….

Menghitung jarak terdekat untuk id 2, dapat dihitung dengan langkah berikut : Perhitungan ke C1

$$
\sqrt{(2-1)^2 + (1-1)^2} = \sqrt{(1)^2 + (0)^2} = \sqrt{1+0} = \sqrt{1} = 1
$$

Perhitungan ke C2

$$
\sqrt{(2-8)^2 + (1-2)^2} = \sqrt{(-6)^2 + (-1)^2} = \sqrt{36 + 1} = \sqrt{37} = 6,08276253
$$

Karena nilai C1 lebih kecil dibanding C2 maka untuk buku id 2 masuk ke dalam Cluster 1.

…………………………………………………………………………………….

Menghitung jarak terdekat untuk id 3, dapat dihitung dengan langkah berikut : Perhitungan ke C1

$$
\sqrt{(3-1)^2 + (1-1)^2} = \sqrt{(2)^2 + (0)^2} = \sqrt{4+0} = \sqrt{4} = 2
$$

Perhitungan ke C2

$$
\sqrt{(3-8)^2 + (1-2)^2} = \sqrt{(-5)^2 + (-1)^2} = \sqrt{25 + 1} = \sqrt{26} = 5,099019514
$$

Karena nilai C1 lebih kecil dibanding C2 maka untuk buku id 3 masuk ke dalam Cluster 1.

…………………………………………………………………………………….

Menghitung jarak terdekat untuk id 4, dapat dihitung dengan langkah berikut : Perhitungan ke C1

$$
\sqrt{(4-1)^2 + (1-1)^2} = \sqrt{(3)^2 + (0)^2} = \sqrt{9+0} = \sqrt{9} = 3
$$

Perhitungan ke C2

$$
\sqrt{(4-8)^2 + (1-2)^2} = \sqrt{(-4)^2 + (-1)^2} = \sqrt{16 + 1} = \sqrt{17} = 4,123106
$$

Karena nilai C1 lebih kecil dibanding C2 maka untuk buku id 4 masuk ke dalam Cluster 1.

…………………………………………………………………………………….

Menghitung jarak terdekat untuk id 5, dapat dihitung dengan langkah berikut: Perhitungan ke C1

$$
\sqrt{(5-1)^2 + (1-1)^2} = \sqrt{(4)^2 + (0)^2} = \sqrt{16 + 0} = \sqrt{16} = 4
$$

Perhitungan ke C2

$$
\sqrt{(5-8)^2 + (1-2)^2} = \sqrt{(-3)^2 + (-1)^2} = \sqrt{9 + 1} = \sqrt{8} = 3,162278
$$

Karena nilai C2 lebih kecil dibanding C1 maka untuk buku id 5 masuk ke dalam Cluster 2.

 $\mathcal{L}^{\text{max}}$ 

Menghitung jarak terdekat untuk id 6, dapat dihitung dengan langkah berikut: Perhitungan ke C1

$$
\sqrt{(6-1)^2 + (1-1)^2} = \sqrt{(5)^2 + (0)^2} = \sqrt{25 + 0} = \sqrt{25} = 5
$$

Perhitungan ke C2

$$
\sqrt{(6-8)^2 + (1-2)^2} = \sqrt{(-2)^2 + (-1)^2} = \sqrt{4+1} = \sqrt{5} = 2,236068
$$

Karena nilai C2 lebih kecil dibanding C1 maka untuk buku id 6 masuk ke dalam Cluster 2.

…………………………………………………………………………………….

Menghitung jarak terdekat untuk id 7, dapat dihitung dengan langkah berikut: Perhitungan ke C1

$$
\sqrt{(7-1)^2 + (1-1)^2} = \sqrt{(6)^2 + (0)^2} = \sqrt{36 + 0} = \sqrt{36} = 6
$$

Perhitungan ke C2

$$
\sqrt{(7-8)^2 + (1-2)^2} = \sqrt{(-1)^2 + (-1)^2} = \sqrt{1+1} = \sqrt{2} = 1,414213562
$$

Karena nilai C2 lebih kecil dibanding C1 maka untuk buku id 7 masuk ke dalam Cluster 2.

…………………………………………………………………………………….

Menghitung jarak terdekat untuk id 8, dapat dihitung dengan langkah berikut: Perhitungan ke C1

$$
\sqrt{(8-1)^2 + (2-1)^2} = \sqrt{(8-1)^2 + (2-1)^2} = \sqrt{49 + 1} = \sqrt{50} = 7,071067812
$$

Perhitungan ke C2

 $\mathbf{r}$ 

$$
\sqrt{(8-8)^2 + (2-2)^2} = \sqrt{(0)^2 + (0)^2} = \sqrt{0 + 0} = \sqrt{0} = 0
$$

Karena nilai C2 lebih kecil dibanding C1 maka untuk buku id 8 masuk ke dalam Cluster 2.

…………………………………………………………………………………….

Menghitung jarak terdekat untuk id 9, dapat dihitung dengan langkah berikut : Perhitungan ke C1

$$
\sqrt{(9-1)^2 + (2-1)^2} = \sqrt{(8)^2 + (1)^2} = \sqrt{72 + 1} = \sqrt{73} = 8,062257748
$$

$$
\sqrt{(9-8)^2 + (2-2)^2} = \sqrt{(1)^2 + (0)^2} = \sqrt{1+0} = \sqrt{1} = 1
$$

Karena nilai C2 lebih kecil dibanding C1 maka untuk buku id 9 masuk ke dalam Cluster 2.

…………………………………………………………………………………….

Menghitung jarak terdekat untuk id 10, dapat dihitung dengan langkah berikut : Perhitungan ke C1

$$
\sqrt{(10-1)^2 + (2-1)^2} = \sqrt{(9)^2 + (1)^2} = \sqrt{81 + 1} = \sqrt{82} = 9,055385138
$$

Perhitungan ke C2

$$
\sqrt{(10-8)^2 + (2-2)^2} = \sqrt{(2)^2 + (0)^2} = \sqrt{4+0} = \sqrt{16} = 4
$$

Karena nilai C2 lebih kecil dibanding C1 maka untuk buku id 10 masuk ke dalam Cluster 2.

…………………………………………………………………………………….

Menghitung jarak terdekat untuk id 11, dapat dihitung dengan langkah berikut: Perhitungan ke C1

 $\sqrt{(11-1)^2 + (2-1)^2} = \sqrt{(10)^2 + (1)^2} = \sqrt{100+1} = \sqrt{101} = 10,04987562$ Perhitungan ke C2

$$
\sqrt{(11-8)^2+(2-2)^2}=\sqrt{(3)^2+(0)^2}=\sqrt{9+0}=\sqrt{9}=3
$$

Karena nilai C2 lebih kecil dibanding C1 maka untuk buku id 11 masuk ke dalam Cluster 2

. …………………………………………………………………………………….

Menghitung jarak terdekat untuk id 12, dapat dihitung dengan langkah berikut: Perhitungan ke C1

$$
\sqrt{(12-1)^2 + (2-1)^2} = \sqrt{(11)^2 + (1)^2} = \sqrt{121 + 1} = \sqrt{122} = 11,04536102
$$

$$
\sqrt{(12-8)^2 + (2-2)^2} = \sqrt{(4)^2 + (0)^2} = \sqrt{16+0} = \sqrt{16} = 4
$$

Karena nilai C2 lebih kecil dibanding C1 maka untuk buku id 12 masuk ke dalam Cluster 2.

.…………………………………………………………………………………….

Menghitung jarak terdekat untuk id 13, dapat dihitung dengan langkah berikut: Perhitungan ke C1

 $\sqrt{(13-1)^2 + (2-1)^2} = \sqrt{(12)^2 + (1)^2} = \sqrt{144+1} = \sqrt{145} = 12{,}04159458$ Perhitungan ke C2

$$
\sqrt{(13-8)^2+(2-2)^2} = \sqrt{(5)^2+(0)^2} = \sqrt{25+0} = \sqrt{25} = 5
$$

Karena nilai C2 lebih kecil dibanding C1 maka untuk buku id 13 masuk ke dalam Cluster 2.

.…………………………………………………………………………………….

Menghitung jarak terdekat untuk id 14, dapat dihitung dengan langkah berikut: Perhitungan ke C1

 $\sqrt{(14-1)^2 + (2-1)^2} = \sqrt{(13)^2 + (1)^2} = \sqrt{169+1} = \sqrt{170} = 13{,}03840481$ 

Perhitungan ke C2

$$
\sqrt{(14-8)^2 + (2-2)^2} = \sqrt{(6)^2 + (0)^2} = \sqrt{36+1} = \sqrt{36} = 6
$$

Karena nilai C2 lebih kecil dibanding C1 maka untuk buku id 14 masuk ke dalam Cluster 2.

.…………………………………………………………………………………….

Menghitung jarak terdekat untuk id 15, dapat dihitung dengan langkah berikut: Perhitungan ke C1

$$
\sqrt{(15-1)^2 + (2-1)^2} = \sqrt{(14)^2 + (1)^2} = \sqrt{196+1} = \sqrt{197} = 14,03566885
$$

Perhitungan ke C2

$$
\sqrt{(15-8)^2 + (2-2)^2} = \sqrt{(7)^2 + (0)^2} = \sqrt{49+0} = \sqrt{49} = 7
$$

Karena nilai C2 lebih kecil dibanding C1 maka untuk buku id 15 masuk ke dalam Cluster 2.

.…………………………………………………………………………………….

Menghitung jarak terdekat untuk id 16, dapat dihitung dengan langkah berikut:

 $\sqrt{(16-1)^2 + (2-1)^2} = \sqrt{(15)^2 + (1)^2} = \sqrt{225+1} = \sqrt{226} = 15,03329638$ Perhitungan ke C2  $\sqrt{(16-8)^2+(2-2)^2}=\sqrt{(8)^2+(0)^2}=\sqrt{64+0}=\sqrt{64}=8$ Karena nilai C2 lebih kecil dibanding C1 maka untuk buku id 16 masuk ke dalam

Cluster 2.

.…………………………………………………………………………………….

Menghitung jarak terdekat untuk id 17, dapat dihitung dengan langkah berikut: Perhitungan ke C1

$$
\sqrt{(17-1)^2 + (1-1)^2} = \sqrt{(16)^2 + (0)^2} = \sqrt{289 + 0} = \sqrt{289} = 17
$$

Perhitungan ke C2

$$
\sqrt{(17-8)^2 + (1-2)^2} = \sqrt{(9)^2 + (-1)^2} = \sqrt{81+1} = \sqrt{82} = 9,055385138
$$

Karena nilai C2 lebih kecil dibanding C1 maka untuk buku id 17 masuk ke dalam Cluster 2.

.…………………………………………………………………………………….

Menghitung jarak terdekat untuk id 18, dapat dihitung dengan langkah berikut: Perhitungan ke C1

 $\sqrt{(18-1)^2 + (1-1)^2} = \sqrt{(17)^2 + (0)^2} = \sqrt{289+0} = \sqrt{289} = 17$ 

Perhitungan ke C2

 $\sqrt{(18-8)^2 + (1-2)^2} = \sqrt{(10)^2 + (-1)^2} = \sqrt{100+1} = \sqrt{101} = 10,04987562$ Karena nilai C2 lebih kecil dibanding C1 maka untuk buku id 18 masuk ke dalam Cluster 2.

.…………………………………………………………………………………….

Menghitung jarak terdekat untuk id 19, dapat dihitung dengan langkah berikut: Perhitungan ke C1

 $\sqrt{(19-1)^2 + (1-1)^2} = \sqrt{(18)^2 + (0)^2} = \sqrt{324 + 0} = \sqrt{324} = 18$ 

Perhitungan ke C2

 $\sqrt{(19-8)^2 + (1-2)^2} = \sqrt{(11)^2 + (-1)^2} = \sqrt{121+1} = \sqrt{122} = 11{,}04536102$ 

Karena nilai C2 lebih kecil dibanding C1 maka untuk buku id 19 masuk ke dalam Cluster 2.

.…………………………………………………………………………………….

Menghitung jarak terdekat untuk id 20, dapat dihitung dengan langkah berikut: Perhitungan ke C1

 $\sqrt{(20-1)^2 + (1-1)^2} = \sqrt{(19)^2 + (0)^2} = \sqrt{361+0} = \sqrt{361} = 19$ Perhitungan ke C2

 $\sqrt{(20-8)^2 + (1-2)^2} = \sqrt{(12)^2 + (-1)^2} = \sqrt{144+1} = \sqrt{145} = 12{,}04159458$ Karena nilai C2 lebih kecil dibanding C1 maka untuk buku id 20 masuk ke dalam Cluster 2.

.…………………………………………………………………………………….

Menghitung jarak terdekat untuk id 21, dapat dihitung dengan langkah berikut : Perhitungan ke C1

$$
\sqrt{(21-1)^2 + (1-1)^2} = \sqrt{(20)^2 + (0)^2} = \sqrt{400 + 0} = \sqrt{400} = 20
$$

Perhitungan ke C2

 $\sqrt{(21-8)^2 + (1-2)^2} = \sqrt{(13)^2 + (-1)^2} = \sqrt{169+1} = \sqrt{170} = 13{,}03840481$ 

Karena nilai C2 lebih kecil dibanding C1 maka untuk buku id 21 masuk ke dalam Cluster 2.

.…………………………………………………………………………………….

Menghitung jarak terdekat untuk id 22, dapat dihitung dengan langkah berikut : Perhitungan ke C1

$$
\sqrt{(22-1)^2 + (1-1)^2} = \sqrt{(21)^2 + (0)^2} = \sqrt{441 + 0} = \sqrt{441} = 21
$$

Perhitungan ke C2

 $\sqrt{(22-8)^2 + (1-2)^2} = \sqrt{(14)^2 + (-1)^2} = \sqrt{196+1} = \sqrt{197} = 14{,}03566885$ Karena nilai C2 lebih kecil dibanding C1 maka untuk buku id 22 masuk ke dalam Cluster 2.

.…………………………………………………………………………………….

Menghitung jarak terdekat untuk id 23, dapat dihitung dengan langkah berikut: Perhitungan ke C1

$$
\sqrt{(23-1)^2 + (1-1)^2} = \sqrt{(22)^2 + (0)^2} = \sqrt{484 + 0} = \sqrt{484} = 22
$$
  
Perhitungan ke C2  

$$
\sqrt{(23-8)^2 + (1-2)^2} = \sqrt{(15)^2 + (-1)^2} = \sqrt{225 + 1} = \sqrt{226} = 15,03329638
$$
  
Karena nilai C2 lebih kecil dibanding C1 maka untuk buku id 23 masuk ke dalam  
Cluster 2.

.…………………………………………………………………………………….

Menghitung jarak terdekat untuk id 24, dapat dihitung dengan langkah berikut: Perhitungan ke C1

$$
\sqrt{(24-1)^2 + (1-1)^2} = \sqrt{(23)^2 + (0)^2} = \sqrt{529 + 0} = \sqrt{529} = 23
$$

Perhitungan ke C2

 $\sqrt{(24-8)^2 + (1-2)^2} = \sqrt{(16)^2 + (-1)^2} = \sqrt{256+1} = \sqrt{257} = 16,03121954$ 

Karena nilai C2 lebih kecil dibanding C1 maka untuk buku id 24 masuk ke dalam Cluster 2.

.…………………………………………………………………………………….

Menghitung jarak terdekat untuk id 25, dapat dihitung dengan langkah berikut: Perhitungan ke C1

 $\sqrt{(25-1)^2 + (1-1)^2} = \sqrt{(24)^2 + (0)^2} = \sqrt{576+0} = \sqrt{576} = 24$ 

Perhitungan ke C2

 $\sqrt{(25-8)^2+(1-2)^2}=\sqrt{(17)^2+(-1)^2}=\sqrt{289+1}=\sqrt{290}=17{,}02938637$ 

Karena nilai C2 lebih kecil dibanding C1 maka untuk buku id 25 masuk ke dalam Cluster 2.

.…………………………………………………………………………………….

Menghitung jarak terdekat untuk id 26, dapat dihitung dengan langkah berikut: Perhitungan ke C1

 $\sqrt{(26-1)^2 + (2-1)^2} = \sqrt{(25)^2 + (1)^2} = \sqrt{625+1} = \sqrt{627} = 25,01999201$ Perhitungan ke C2

$$
\sqrt{(26-8)^2 + (2-2)^2} = \sqrt{(18)^2 + (0)^2} = \sqrt{324 + 0} = \sqrt{324} = 18
$$

Karena nilai C2 lebih kecil dibanding C1 maka untuk buku id 26 masuk ke dalam Cluster 2.

.…………………………………………………………………………………….

Menghitung jarak terdekat untuk id 27, dapat dihitung dengan langkah berikut: Perhitungan ke C1

$$
\sqrt{(27-1)^2 + (1-1)^2} = \sqrt{(26)^2 + (0)^2} = \sqrt{625 + 0} = \sqrt{676} = 26
$$

Perhitungan ke C2

 $\sqrt{(27-8)^2 + (1-2)^2} = \sqrt{(19)^2 + (-1)^2} = \sqrt{361+1} = \sqrt{362} = 19{,}02629759$ 

Karena nilai C2 lebih kecil dibanding C1 maka untuk buku id 27 masuk ke dalam Cluster 2.

.…………………………………………………………………………………….

Menghitung jarak terdekat untuk id 28, dapat dihitung dengan langkah berikut: Perhitungan ke C1

$$
\sqrt{(28-1)^2 + (2-1)^2} = \sqrt{(27)^2 + (1)^2} = \sqrt{729+1} = \sqrt{730} = 27,01851217
$$
  
Perhitungan ke C2

$$
\sqrt{(28-8)^2 + (2-2)^2} = \sqrt{(20)^2 + (0)^2} = \sqrt{400 + 0} = \sqrt{400} = 20
$$

Karena nilai C2 lebih kecil dibanding C1 maka untuk buku id 28 masuk ke dalam Cluster 2.

```
.…………………………………………………………………………………….
```
Menghitung jarak terdekat untuk id 29, dapat dihitung dengan langkah berikut: Perhitungan ke C1

 $\sqrt{(29-1)^2 + (2-1)^2} = \sqrt{(28)^2 + (1)^2} = \sqrt{784+1} = \sqrt{785} = 28,01785145$ Perhitungan ke C2

$$
\sqrt{(29-8)^2 + (2-2)^2} = \sqrt{(21)^2 + (0)^2} = \sqrt{441 + 0} = \sqrt{441} = 21
$$

Karena nilai C2 lebih kecil dibanding C1 maka untuk buku id 29 masuk ke dalam Cluster 2.

.…………………………………………………………………………………….

Menghitung jarak terdekat untuk id 30, dapat dihitung dengan langkah berikut: Perhitungan ke C1

$$
\sqrt{(30-1)^2 + (2-1)^2} = \sqrt{(29)^2 + (1)^2} = \sqrt{841 + 1} = \sqrt{842} = 29,01723626
$$

 $\sqrt{(30-8)^2 + (2-2)^2} = \sqrt{(22)^2 + (0)^2} = \sqrt{484+0} = \sqrt{484} = 22$ 

Karena nilai C2 lebih kecil dibanding C1 maka untuk buku id 30 masuk ke dalam Cluster 2.

#### **3.8 Modeling**

Langkah ini merupakan langkah pemodelan yang bertujuan untuk menggambarkan apa yang tepat dilakukan aktor atau pengguna, serta merancang sistem informasi untuk diturunkan dari apa yang telah dianalisis. Pemodelan akan dijelaskan dengan *UML / Unified Modelling Language* berikut ini:

a. Use Case Diagram

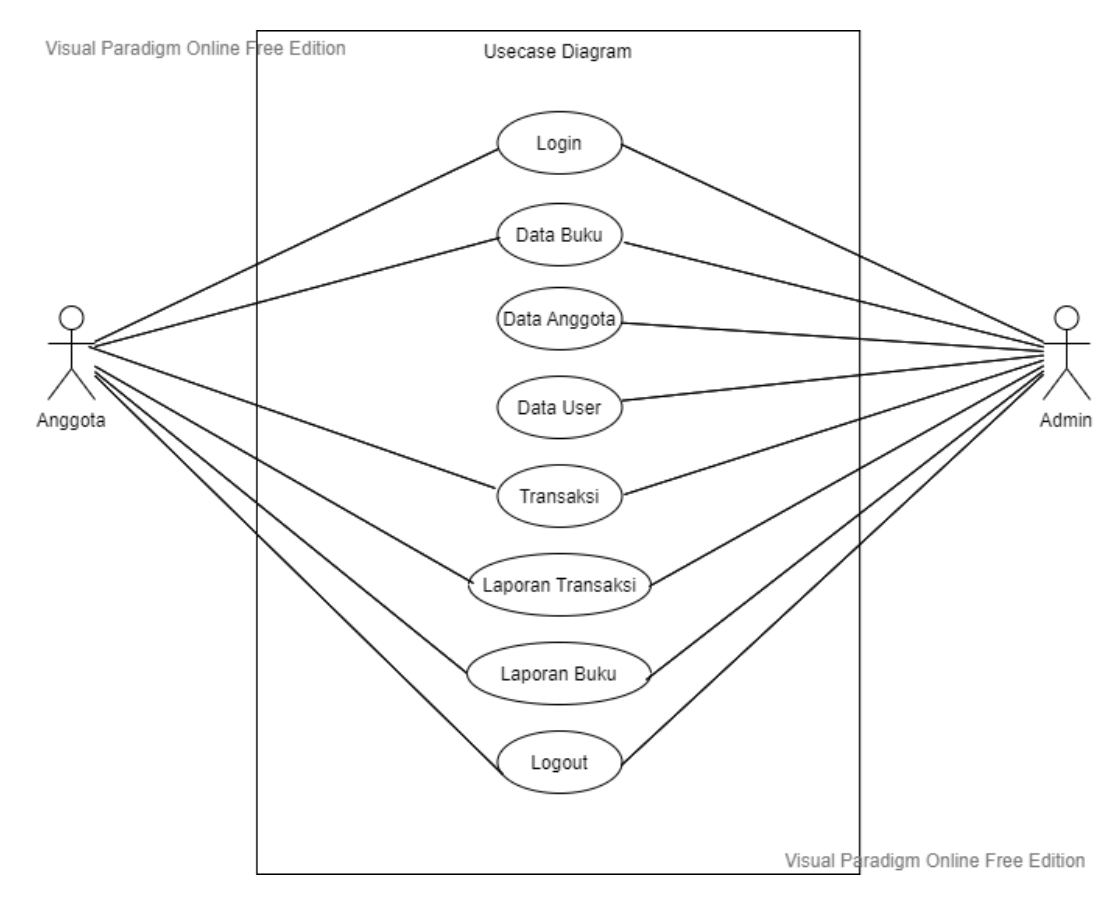

**Gambar 3. 1 UseCase Diagram**

# **3.9 Database**

:

Struktur database dari aplikasi yang akan dibangun adalah sebagai berikut:

a. Struktur database database dengan nama db *K-Means* dapat dilihat pada

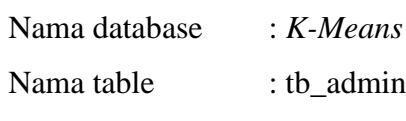

Primary Key : user

#### **Tabel 3. 4 Strukutur Database Tabel Admin**

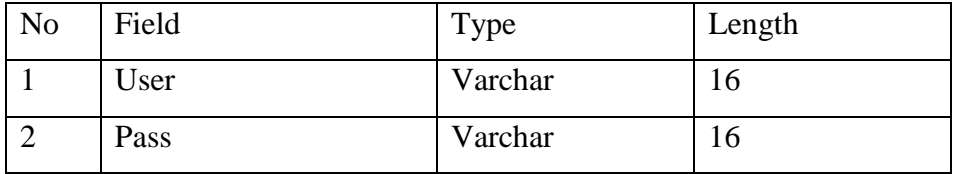

b. Struktur database dengan nama db *K-means* dapat dilihat pada

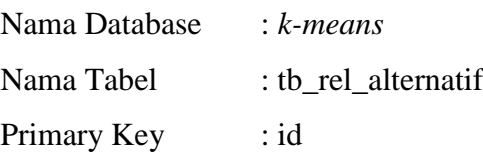

#### **Tabel 3. 5 Struktur Database Tabel Rel Alternatif**

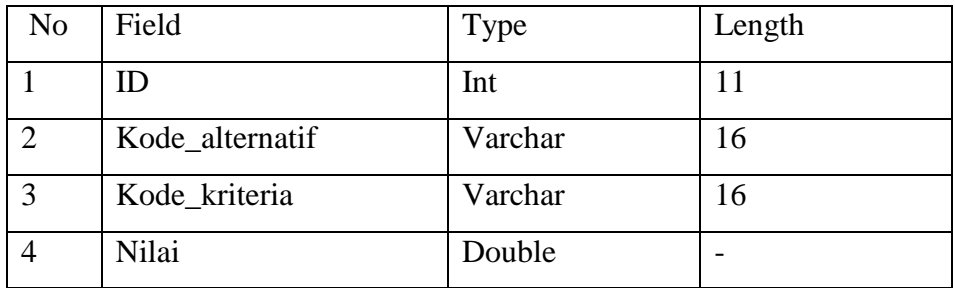

c. Struktur database dengan nama db *k-means* dapat dilihat pada

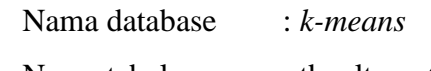

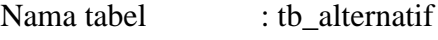

Primary key : kode\_alternatif

#### **Tabel 3. 6 Struktur database tabel alternatif**

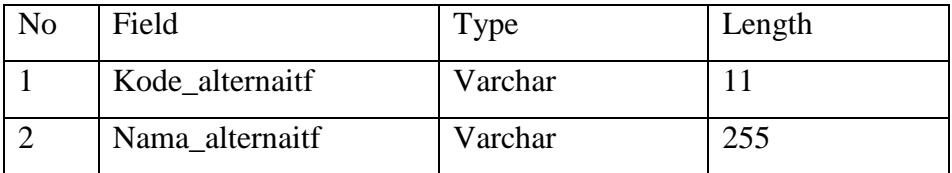

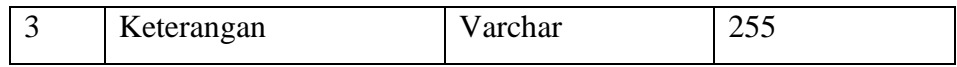

d. Struktur database dengan nama db *k-means* dapat dilihat pada

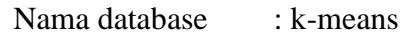

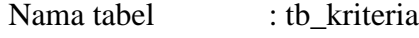

Primary key : kode\_kriteria

#### **Tabel 3. 7 Struktur Database Tabel Kriteria**

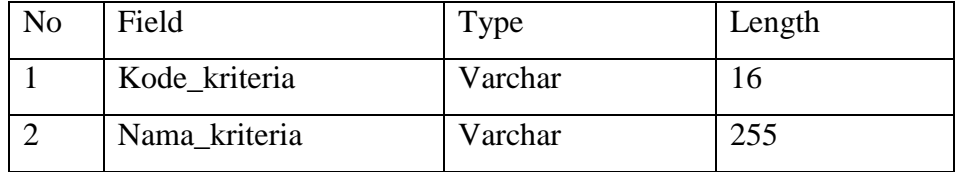

e. Struktur database dengan nama db perpustakaan dapat dilihat pada

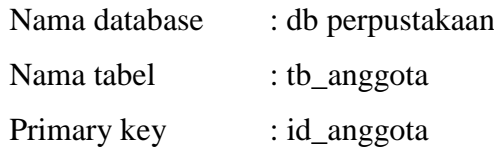

# **Tabel 3. 8 Struktur Database Tabel Anggota** No Field Type Length 1 Id\_anggota Varchar 16 2 Nama\_anggota Varchar 255 3 Kelas Enum VII,VIII,XI 4 Jenis\_kelamin Enum Laki, Perampuan 5 | Alamat Varchar | 255

f. Struktur database dengan nama db perpustakaan dapat dilihat pada

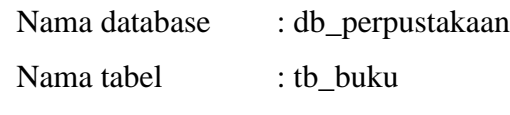

Primary key : kode\_buku

#### **Tabel 3. 9 Struktur Database Tabel Buku**

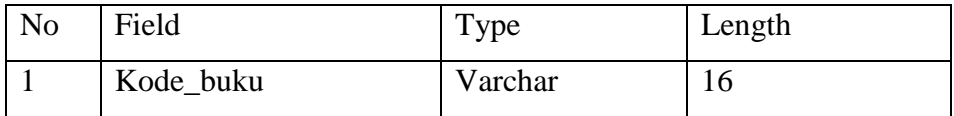

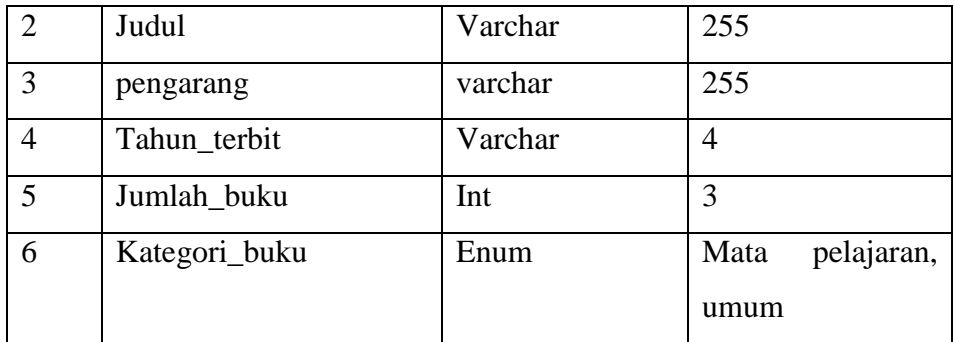

- g. Struktur database dengan nama db perpustakaan dapat dilihat pada
	- Nama database : db\_perpustakaan
	- Nama tabel : tb\_peminjaman

Primary key : id\_peminjaman

# **Tabel 3. 10 Struktur Database Tabel Peminjaman**

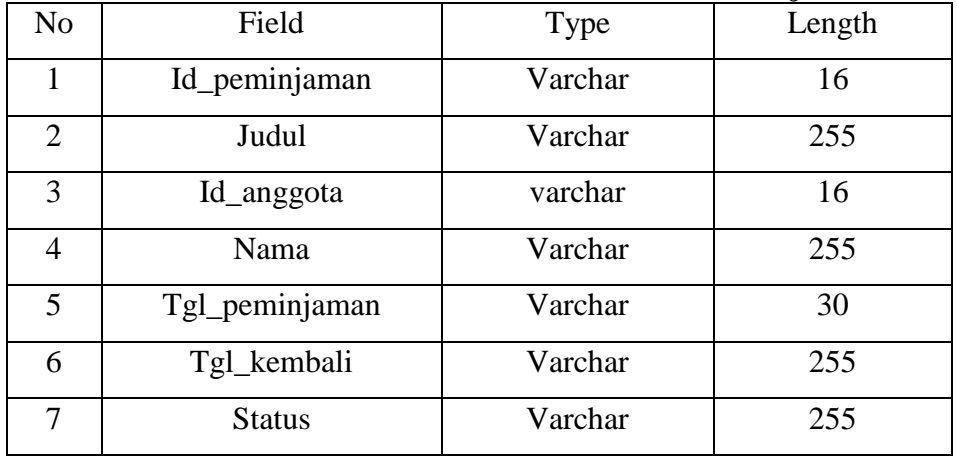

h. Struktur database dengan nama db perpustakaan dapat dilihat pada

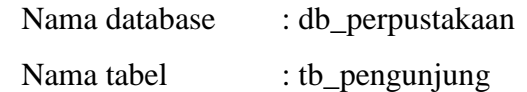

Primary key : tidak ada

# **Tabel 3. 11 Strukur Database Tabel Pengunjung**

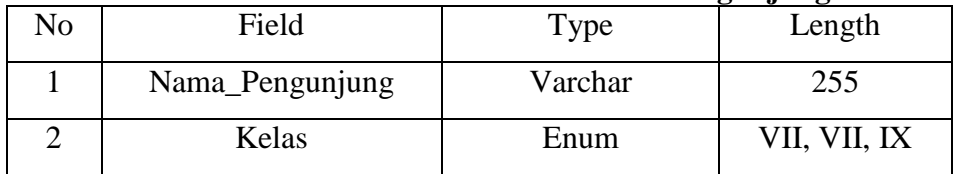

i. Struktur database dengan nama db perpustakaan dapat dilihat pada

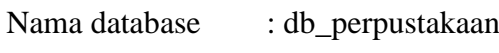

Nama tabel : tb user

Primary key : id\_user

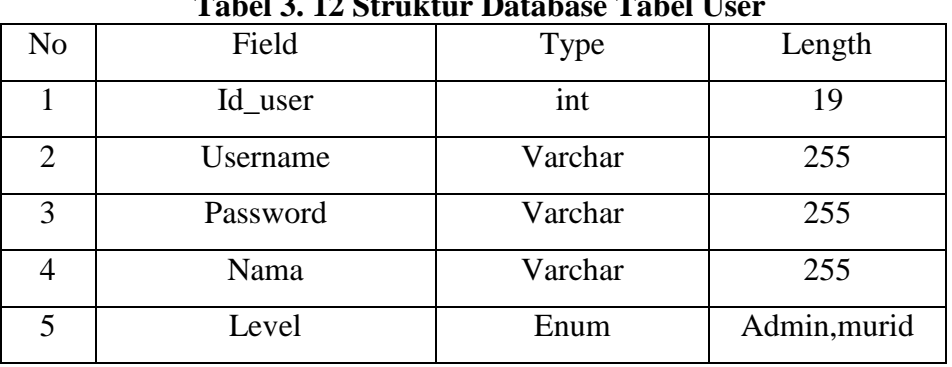

**Tabel 3. 12 Struktur Database Tabel User**

Berdasarkan sturktur tabel yang telah dijelaskan diatas, didapat beberapa relasi antar tabel berikut ini:

i. Relasi 1

Tabel Rel Alternatif berhubungan dengan tabel alternatif. Hubungannya adalah *Many to Many.* Dikarenakan semua altenatif dapat melakukan input data pada alternatif.

ii. Relasi 2

Tabel Rel Alternatif berhubungan dengan tabel kriteria. Hubungannya adalah *Many to Many*. Dikarenakan semua kriteria terhubung pada input pada Rel Alternatif.